# **Live-Formate**

- [Sprechstunde zur Thüringer Schulcloud](#page-0-0)
- [Sprechzeiten zur Schul-Cloud Brandenburg](#page-0-1)
- [Fortbildungsangebote zur Niedersächsischen Bildungscloud](#page-1-0)

# **TSC<sup>O</sup>** SCHULCLOUD

## <span id="page-0-0"></span>Sprechstunde zur Thüringer Schulcloud

#### **Bitte für die Veranstaltung anmelden.**

Das ThILLM organisiert gemeinsam mit dem Dataport in regelmäßigen Abständen kurze Sprechstunden für Einsteiger:innen in die Thüringer Schulcloud. Im Fokus steht hier die Einrichtung des Thüringer Schulportals für die Schule und die ersten Schritte mit der Thüringer Schulcloud.

Bitte melden Sie sich im Vorfeld für die Veranstaltung an.

Weitere Infos finden sich **[hier](https://www.schulportal-thueringen.de/catalog/detail?tspi=146669_)** oder unter [https://www.schulportal-thueringen.de/thueringer\\_schulcloud/](https://www.schulportal-thueringen.de/thueringer_schulcloud/)

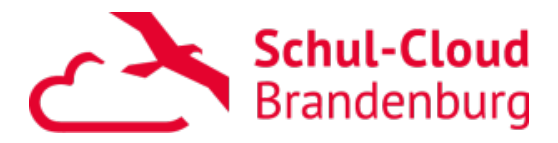

## <span id="page-0-1"></span>Sprechzeiten zur Schul-Cloud Brandenburg

## **Telefonischer Support**

Montag 13 - 15 Uhr Dienstag 15 - 16 Uhr Mittwoch 15 - 16 Uhr Donnerstag (Videosprechstunde) 14:30 - 15:30 Uhr Freitag 12 - 13 Uhr

(Außerhalb der Sprechzeiten ist der Anschluss nicht besetzt.)

 +49 3378 209 – 184 +49 3378 209 – 185

### **Videosprechstunde**

Jeden **Donnerstag** findet **von 14:30 bis 15:30 Uhr** eine offene Videosprechstunde mit dem Support-Team der Schul-Cloud Brandenburg statt:.

Gern können Sie mit Ihren Fragen und Problemen zur Schul-Cloud Brandenburg bei uns vorbeischauen:

**[> Hier geht es zur Videokonferenz <](https://yulinc.netucate.net/live/lisum001/scbb_direct)** 

Wir freuen uns auf Sie!

Außerhalb der Sprechstunde können Sie sich jederzeit per E-Mail an uns wenden:

[schul-cloud@bildungsserver.berlin-brandenburg.de](mailto:schul-cloud@bildungsserver.berlin-brandenburg.de)

Ihr Schul-Cloud-Brandenburg-Team am LISUM

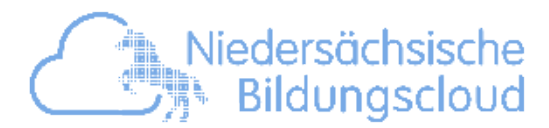

# <span id="page-1-0"></span>Fortbildungsangebote zur Niedersächsischen Bildungscloud

#### **Bitte für die Veranstaltung anmelden.**

Das NBC-Fortbildungsteam bietet in regelmäßigen Abständen Einsteiger- und Fortgeschrittenenfortbildungen für Lehrkräfte, Administratoren und Schulleitungen verschiedenster Schulformen hinsichtlich der Nutzung der Bildungscloud an.

Weitere Informationen wie z.B. Tutorials für die Lösung vieler Nutzerfragen finden Sie im [projektbegleitenden Blog](https://blog.niedersachsen.cloud).

#### > **[Hier geht es zur Anmeldung](https://www.n-21.de/projekte-projektbereiche/niedersaechsische-bildungscloud/anmeldung-zu-fortbildungen/)** <

Und selbstverständlich können Sie sich jederzeit bei Fragen und Anmerkungen zur NBC per E-Mail an uns wenden:

[nbc-support@netz-21.de](mailto:nbc-support@netz-21.de)